# **Course Selection Presentation**

School Council - February 8

### **Agenda**

- 1. Course Selection Timelines
- 2. Course Selection Preparation Presentations
- 3. What courses do students choose depending on their grade level
- 4. Graduation Requirements Review
- 5. [TDSB Choices Guide](https://www.tdsb.on.ca/Portals/0/docs/ChoicesSecondaryProgramGuide.pdf)
- 6. How to read a student status sheet
- 7. SHSM's
- 8. Course Selection Sheet new courses for next year
- 9. Myblueprint overview
- 10. How to create an account
- 11. Myblueprint for course selection demonstration

### **Course Selection Timelines**

- February 6 myblueprint opens for course selections
- March 3 myblueprint closes or course selections
- March 6 to 10 guidance facilitate course entry into myblueprint with individual students
- March 9 deadline for courses to be approved in myblueprint
- March 10 data transfer from myblueprint to power school

### **Course Selection Presentations**

- Preparing for Grade 10 February 10
- Preparing for Grade 11 February 7
- Preparing for Grade 12 and beyond February 8

*Available on the CTS website and the guidance google classrooms*

### **What does a grade 9 student choose?**

When selecting courses for grade 10 a student will choose a total of 8 credits:

- 1 English
- 1 Math
- 1 Science
- 1 History
- $\bullet$  0.5 Civics
- 0.5 Careers
- 3 Elective credits

Electives can be: any grade 10 Visual Art, Music, Drama, Physed, or Tech

### **What does a Grade 10 student choose?**

When selecting courses for grade 11 a student will choose a total of 8 courses:

- Grade 11 English
- Grade 11 Math

The remaining 6 credits can be made up of packages, or SHSM's, and any remaining group, compulsory and elective credits.

### **What does a Grade 11 student choose?**

When selecting courses for grade 12 a student will choose a minimum 6 courses:

- Grade 12 English
- If they are currently registered in a grade 11 package or SHSM
- Then they will choose the corresponding grade 12 package or SHSM
- Any remaining compulsory/mandatory credit
- Any remaining elective credits
- Courses they require for programs in University or College
- Any other outstanding SHSM course requirements

### **What does a Grade 12 Student Choose**

Not returning – apprenticeship XAPP Not returning – college and MCOL Not returning – other Theorem COTH Not returning – university THT XUNI Not returning – workplace XWRK

### **Graduation Requirements Review**

Graduation requirements can be found on *page 6* of the [TDSB Choices Guide](https://www.tdsb.on.ca/Portals/0/docs/ChoicesSecondaryProgramGuide.pdf).

> [TDSB E- Learning Opt](https://www.tdsb.on.ca/Portals/0/HighSchool/docs/TDSB_Opt_Out_Form-Online_Grad_Requirement_2023.pdf) [Out Form](https://www.tdsb.on.ca/Portals/0/HighSchool/docs/TDSB_Opt_Out_Form-Online_Grad_Requirement_2023.pdf)

What you need to graduate

#### **Ontario Secondary School Diploma (OSSD) Requirements**

#### **COMPULSORY CREDITS**

Students must earn the following 18 compulsory credits to get their Ontario Secondary School Diploma:

- # 4 credits in English (1 credit per grade) # 3 credits in mathematics (at least 1 credit in
- Grade 11 or 12)
- # 2 credits in science
- # 1 credit in Canadian history (Grade 10)
- # 1 credit in Canadian geography (Grade 9)
- # 1 credit in the arts
- # 1 credit in health and physical education
- <sup>11</sup> 1 credit in French as a second language
- ¤ 0.5 credit in career studies
- $\overline{p}$  0.5 credit in civics and citizenship
- ¤ 3 credits for group 1, 2 and 3 courses (1 credit in each group)\*

Reminder! OSSD Requirements o 30 credits o literacy requirement

40 hours of community involvement activities 2 online e-Learning credit

\*of the 18 compulsory credits. students must complete 1 from each of the following groups:

#### **GROUP 1**

- II English (including the Ontario Secondary School Literacy Course) or French as a second language
- <sup>II</sup> Native languages
- It First Nations, Metis, and Inuit studies
- II classical and international languages
- $\pi$  social sciences and the humanities II. Canadian and world studies
- $\pi$  quidance and career education
- II cooperative education
- II American Sign Language as a second Ianguage
- E Langue des signes québécoise langue seconde

#### **GROUP 2**

- $\pi$  health and physical education
- $<sub>π</sub>$  the arts</sub>
- II business studies
- <sup>II</sup> French as a second language II cooperative education
- <sup>II</sup> American Sign Language as a second
- language
- II Langue des signes québécoise langue seconde

#### **GROUP 3**

- E science (Grade 11 or 12)
- # technological education <sup>II</sup> French as a second language
- II computer studies
- $\pi$  cooperative education
- <sup>12</sup> American Sign Language as a second language
- E Langue des signes québécoise langue seconde

For more information about what you need to earn your OSSD, visit www.ontario.ca/page/high-schoolgraduation-requirements.

### **The Ontario Student Status Sheet**

- A document that records all attempted credit
- Categorizes your courses into compulsory and elective categories
- Indicates current courses
- Indicates future courses
- Indicates OSSLC results, E Leaning course achievement and Volunteer hours

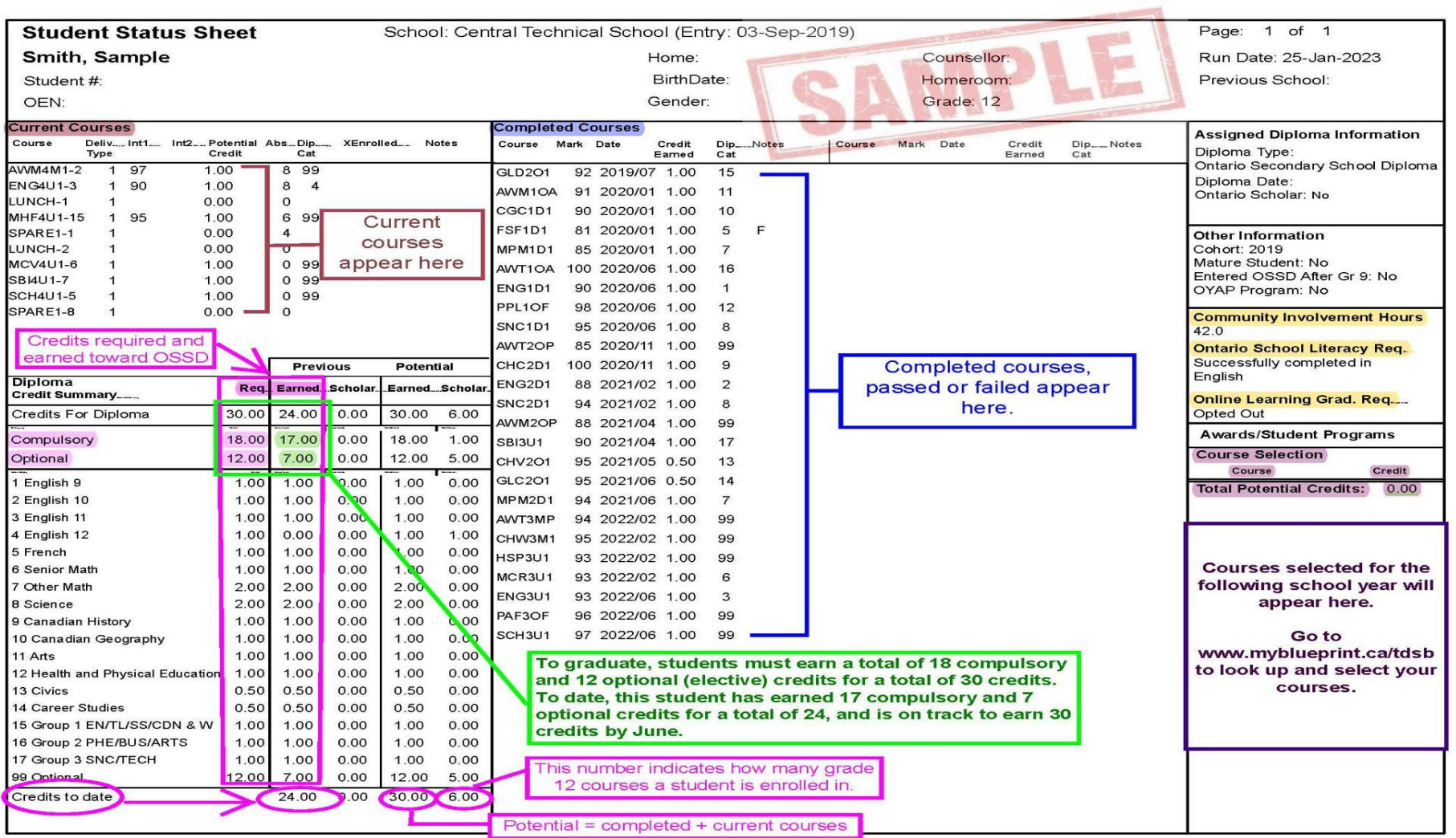

### **What is an SHSM?**

Specialist High Skills Majors (SHSM) are Ministry-approved programs tied to employment sectors. Every SHSM program includes the following five components.

- A package of eight to ten required credits earned in Grade 11 or 12 that support a pathway to apprenticeship training, college, university, or the workplace.
- Certifications and training, which are identified in each SHSM sector (e.g. business, construction, hospitality & tourism, etc.)
- Experiential learning through job shadowing, job twinning, work experience, and career exploration activities.
- Sector-partnered experiences in which students engage with a sector partner to explore sector-related content, skills, and knowledge involving either ICE (innovation, creativity, and entrepreneurship), coding, or mathematical literacy.
- "Reach ahead" opportunities, which allow students to experience learning in their intended postsecondary destination.

### [Page 28 of the Choices Guide](https://www.tdsb.on.ca/Portals/0/docs/ChoicesSecondaryProgramGuide.pdf)

# **[SHSM's a](https://drive.google.com/drive/folders/1GXyYR_SRO3z9UOaJDEtS8Sf1dcRAkirF)t CTS**

### CTS offers the following 7 [SHSM](https://drive.google.com/drive/folders/1GXyYR_SRO3z9UOaJDEtS8Sf1dcRAkirF)'s :

- Art & Culture
- Construction includes:
	- Carpentry
	- Electrical
	- Plumbing
- **•** Hospitality
- Health & Wellness
- ICT Information & Communication Technology
- Justice & Community Safety
- Transportation

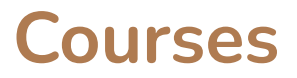

2023 - 2024 Course selection sheet

### **New Course Offerings:**

- Grade 9 Expressions of Indigenous Cultures
- Grade 10 Green Industries THJ2O1
- Youth Activism and the Art of Unlearning (for Black-identifying students only)
- Grade 11 Green Industries THJ3M1
- Grade 11 Genocide & Crimes Against Humanity CGH381
- Grade 11 Understanding First Nations, Metis, & Inuit Voices NBE3E/C/U/1/9
- Grade 12 Deconstructing Anti-Black Racism IDP4U1

## **[myblueprint](https://app.myblueprint.ca/?sdid=tdsb)**

Useful tools in [myblueprint](https://app.myblueprint.ca/?sdid=tdsb):

- $\star$  Who am I surveys
- **★** Post-secondary program search
- **★** Occupation search
- **★** Resume Writings
- ★ Budgeting
- **★** IPP Individual Pathway Portfolio
- $\star$  Live job searches
- $\star$  Course planning

### **Creating an caregiver account**

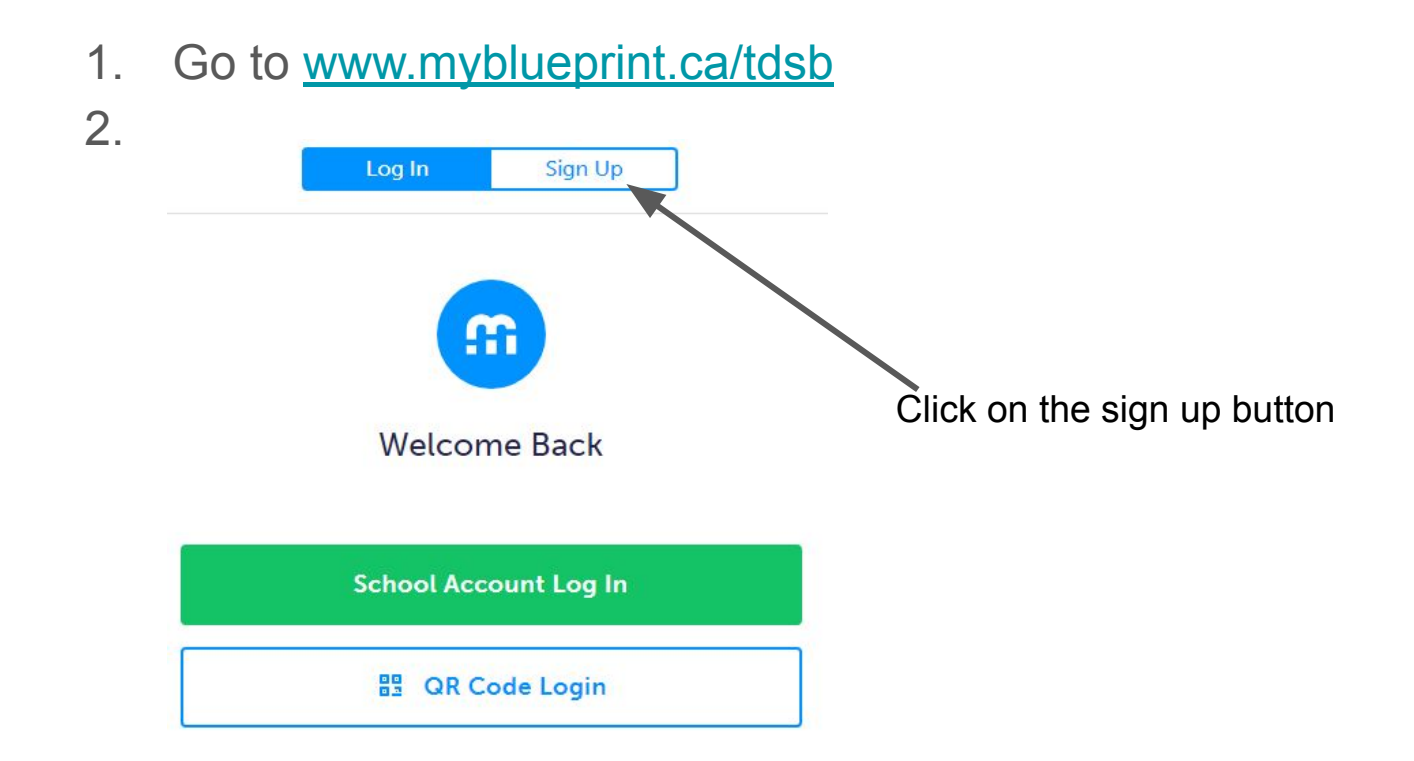

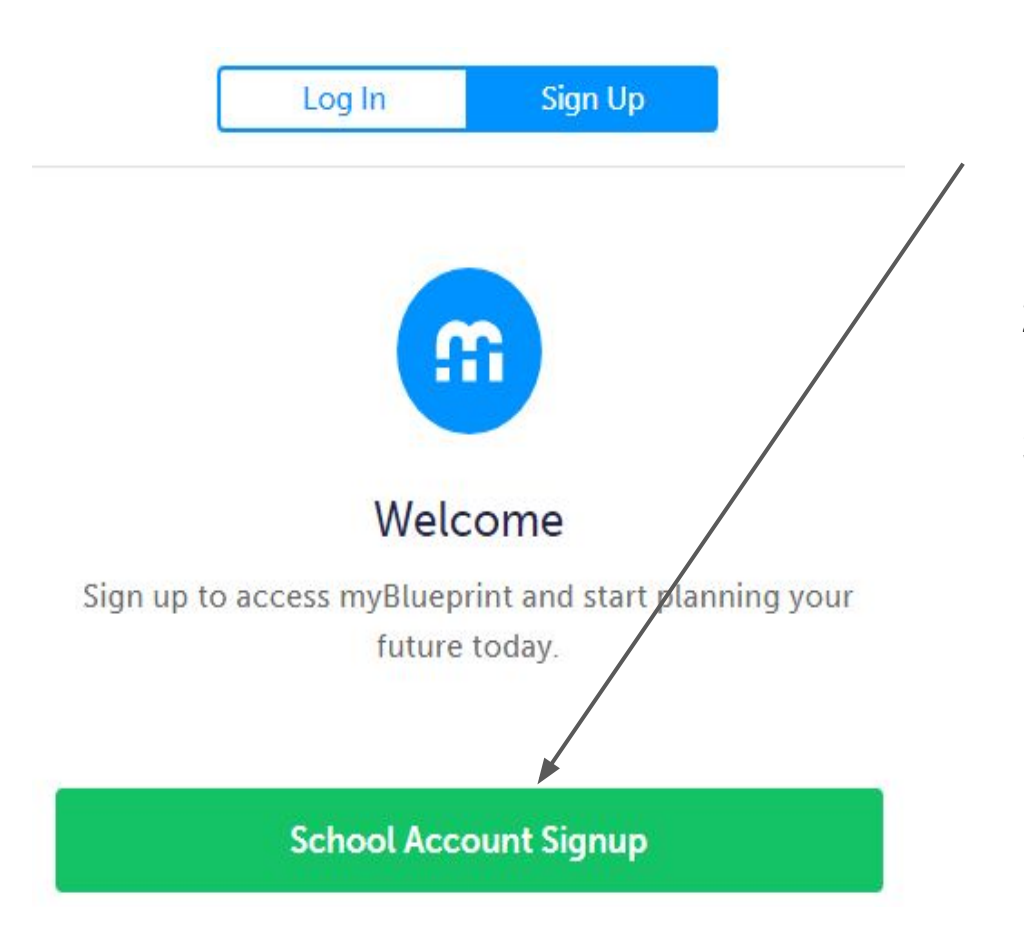

- 1. Click on the school account sign up shown in the green box.
- 2. Complete the account creation form.
- 3. This will send your child a link request which they must approve from their account

[Link to instructions.](https://myblueprint.getgist.help/article/9-parent-account)

1. [myblueprint demonstration](https://app.myblueprint.ca/?sdid=tdsb)

2. questions?